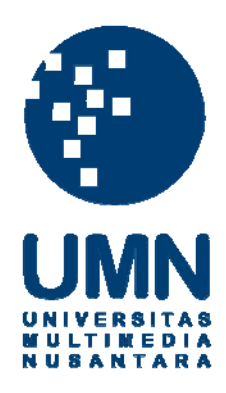

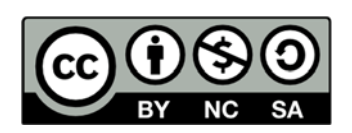

# **Hak cipta dan penggunaan kembali:**

Lisensi ini mengizinkan setiap orang untuk menggubah, memperbaiki, dan membuat ciptaan turunan bukan untuk kepentingan komersial, selama anda mencantumkan nama penulis dan melisensikan ciptaan turunan dengan syarat yang serupa dengan ciptaan asli.

# **Copyright and reuse:**

This license lets you remix, tweak, and build upon work non-commercially, as long as you credit the origin creator and license it on your new creations under the identical terms.

# **BAB I**

## **PENDAHULUAN**

#### **1.1 Latar Belakang**

Globalisasi telah membuat dunia seperti tanpa batas. Dunia tanpa batas ini meningkatkan kompetensi antar negara. Salah satu bidang yang mengalami peningkatan kompetensi yaitu ekonomi dan bisnis. Hal ini dapat dilihat dari semakin banyaknya perusahaan yang bermunculan dan menyebabkan persaingan antar perusahaan semakin meningkat. Sehingga perusahaan harus melalukan persiapan yang baik dan berusaha untuk meningkatkan kinerjanya di tengah persaingan bisnis ini jika tidak ingin perusahaannya kalah bersaing. Salah satu cara agar perusahaan dapat bertahan adalah mengembangkan usahanya dengan memperbaiki kinerja perusahaan agar perusahaan dapat menjadi lebih baik sehingga keuntungan perusahaan meningkat. Dalam hal permodalan untuk mengembangkan usahanya, perusahaan membutuhkan suntikan dana baik berupa investasi maupun kreditur yang bersumber dari investor dan kreditur. Perusahaan harus berusaha menarik perhatian investor melalui laporan keuangan yang disajikan berdasarkan periode tertentu yang tentunya menunjukan laba yang diperoleh. Tujuan dari laporan keuangan adalah memberikan informasi mengenai posisi keuangan, kinerja keuangan, dan arus kas entitas yang bermanfaat bagi sebagian besar kalangan pengguna laporan keuangan dalam pembuatan keputusan ekonomi (PSAK No.1, 2015).

Menurut Kieso (2013) pengguna laporan keuangan meliputi:

- 1. Internal
- a. Bagian *Finance*, yaitu untuk mengetahui nilai kas dalam membayar dividen kepada pemegang saham.
- b. Bagian *Marketing*, yaitu untuk mengetahui nilai dari produk yang dijual perusahaan untuk memaksimalkan pendapatan bersih perusahaan.
- c. *Management* Perusahaan, yaitu memberikan laporan internal untuk membantu pengguna membuat keputusan tentang perusahaan mereka.
- d. *Human Resources*, yaitu memprediksi kemampuan perusahaan dalam mensejahterakan dan membayar gaji karyawan.
- 2. Eksternal
	- a. *Regulatory agencies*, yaitu melihat kegiatan operasional perusahaan berjalan sesuai aturan yang ditentukan.
	- b. *Customers*, yaitu membantu konsumen dan masyarakat dengan menyediakan informasi kecenderungan *(trend),* menjamin eksistensi produk yang dikonsumsi dan mendukung lini produk.
- c. *Taxing Authorities*, membutuhkan informasi untuk mengatur aktivitas entitas, menetapkan kebijakan pajak, dan sebagai dasar untuk menyusun statistik pendapatan nasional dan statistik lainnya.
- d. *Labor unions*, yaitu menilai perusahaan untuk dapat membayar upah dan manfaat bagi anggota serikat
- e. *Creditors*, yaitu tertarik dengan informasi yang memungkinkan mereka untuk memutuskan apakah jumlah yang terutang akan dibayar pada saat jatuh tempo.
- f. *Investors*, yaitu dalam penanaman modal yang membutuhkan informasi untuk membantu menentukan apakah harus membeli, menahan, atau menjual investasi tersebut.

Proses akuntansi meliputi 3 tahapan, yaitu: (Kieso, 2013)

- 1. Mengidentifikasi (*identifying*), perusahaan memilih kegiatan-kegiatan ekonomi yang relevan dengan bisnis perusahaan,
- 2. Mencatat (*recording*), setelah mengidentifikasi kegiatan bisnisnya, perusahaan mencatat kegiatan tersebut dengan menyediakan catatan historis dari aktivitas keuangan perusahaan, dan
- 3. Mengkomunikasikan (*communicating*), tindakan untuk menyampaikan informasi akuntansi kedalam bentuk laporan keuangan kepada para pengguna laporan keuangan.

Laporan keuangan merupakan hasil akhir dari suatu proses pencatatan yang merupakan suatu ringkasan dari transaksi-transaksi yang terjadi selama tahun buku yang bersangkutan. Menurut PSAK No. 1 (2015) laporan keuangan yang lengkap terdiri dari komponen berikut :

- a. Laporan Posisi Keuangan (neraca) pada akhir periode,
- b. Laporan Laba Rugi Komprehensif selama periode.
- c. Laporan Perubahan Ekuitas selama periode,
- d. Laporan Arus Kas selama periode,
- e. Catatan atas Laporan Keuangan, berisi ringkasan kebijakan akuntansi penting dan informasi penjelasan lain, dan
- f. Laporan Posisi Keuangan pada awal periode komparatif yang disajikan ketika entitas menerapkan suatu kebijakan secara retrospektif atau membuat penyajian kembali pos-pos laporan keuangan atau ketika entitas mereklasifikasi pos-pos dalam laporan keuangan.

Menurut (Harahap, 2009:15) laporan keuangan menggambarkan kondisi keuangan dan hasil usaha suatu perusahaan pada saat tertentu atau jangka waktu tertentu. Kieso,dkk (2013) menjelaskan sembilan tahap dalam siklus akuntansi :

a. Analisa transaksi ekonomi

Analisa perlu dilakukan untuk menentukan akun yang tepat agar persamaan dasar akuntansi yaitu Aset = Liabilitas+Ekuitas tetap terjaga,

b. Pencatatan transaksi ke dalam jurnal

Setiap transaksi ekonomi yang mempengaruhi bisnis perusahaan harus dicatat ke dalam jurnal. Ada beberapa hal penting yang perlu diperhatikan dalam menjurnal, yaitu tanggal transaksi, akun dan jumlah yang akan dijurnal dalam sisi debit dan kredit, dan penjelasan keterangan transaksi,

c. Melakukan posting ke buku besar

Buku besar merupakan seluruh akun yang dikelola oleh perusahaan. Dalam tahap ini, setiap akun dalam jurnal yang telah dibuat ditahap pertama, diposting ke dalam buku besar sesuai dengan nama atau jenis akun, seperti buku besar kas, buku besar piutang, dan sebagainya,

d. Menyiapkan *unadjusted trial balance*

Persiapan dari *unadjusted trial balance* bertujuan untuk membuktikan kesamaan matematis saldo akhir antara sisi debit dan kredit,

e. Membuat dan memposting ayat jurnal penyesuaian (*adjusting entries*)

Ayat jurnal penyesuaian digunakan karena perusahaan menerapkan *accrual basis accounting.* Akuntansi berbasis akrual ini mengakui pendapatan pada saat barang dikirim atau saat jasa diberikan, serta mengakui beban sesuai dengan jumlah yang terpakai selama satu periode akuntansi dan dilakukan pada periode akhir akuntansi untuk mengakui beban dan pendapatan yang belum tercatat selama periode tersebut agar tidak terjadi *overstated* dan *understated*. Dengan adanya ayat jurnal penyesuaian, hasil laporan laba-rugi akan lebih akurat karena setiap pendapatan dan beban diakui pada saat peristiwa terjadi. Jurnal penyesuaian yang sudah dibuat akan diposting ke dalam *adjusting entries*.

f. Membuat *adjusted trial balance*.

*Adjusted trial balance* dibuat untuk memastikan kesamaan jumlah sisi debit dan kredit dari hasil posting *adjusting entries*.

- g. Membuat laporan keuangan berdasarkan *adjusted trial balance*. Berdasarkan *adjusted trial balance* akan dibuat laporan keuangan. Laporan keuangan ini akan berguna bagi pihak internal maupun eksternal untuk mengambil keputusan.
- h. Membuat dan memposting jurnal penutup (*closing entries*). Jurnal penutup bertujuan untuk menutup *temporary account* atau akun sementara yaitu menutup akun yang terjadi pada satu periode yang terdapat pada *income statement* dan akun *dividend*.
- i. Membuat *post-closing trial balance*

Digunakan untuk menyajikan dan membuktikan kesamaan saldo akhir dari *permanent account* seperti aset, liabilitas, dan ekuitas yang akan digunakan sebagai saldo awal pada periode akun berikutnya.

Dalam pengerjaan siklus akuntansi pada zaman ini lebih modern yang dilakukan dengan cara teknik pengolahan data akuntansi yang biasa disebut dengan Sistem Informasi Akuntansi. Sistem informasi akuntansi dapat diartikan sebagai kumpulan sumber daya seperti manusia dan peralatan yang dirancang untuk mengubah data keuangan dan data lainnya kedalam informasi (Bodnar dan Hopwood, 2010:1). Sekarang ini sudah banyak sistem informasi akuntansi yang dapat membantu perusahaan dalam menjalankan tugasnya, salah satunya adalah MYOB. MYOB merupakan program aplikasi

akuntansi yang digunakan untuk mengotomatiskan pembukuan secara lengkap, cepat, dan akurat. Aplikasi MYOB berasal dari Australia.

Kelebihan pada sistem MYOB, yaitu :

- 1. MYOB menawarkan kemudahan dalam penggunaannya, artinya pengguna dapat mempergunakan MYOB walaupun yang bersangkutan tidak memiliki latar belakang pembukuan sama sekali.
- 2. *Software* MYOB telah cukup lama dikembangkan dan secara berkesinambungan mengeluarkan perbaikan release. Sehingga pengelolaan informasi dengan menggunakan software MYOB cukup dapat diandalkan.
- 3. *Feature Job* dan *Category* yang dapat digunakan untuk pengelolaan proyek serta departmentalisasi, sehingga dapat diperoleh laporan manajemen per proyek maupun per departmen yang berguna bagi manajemen untuk mengetahui kinerja dan sebagai dasar langkah perbaikan yang harus dilakukan.
- 4. Proses instalasi dan *maintenance* yang murah, instalasi MYOB dapat dilakukan dengan mudah dan biasanya tidak dipungut biaya *maintenance*  tahunan, artinya walaupun *release* terbaru telah dikeluarkan oleh MYOB, para pengguna *release* sebelumnya tetap masih dapat menggunakannya, dan apabila diperlukan bisa dilakukan pembelian *upgrade* dengan harga yang relatif lebih murah dibandingkan dengan pembelian baru.
- 5. Tenaga kerja yang mengetahui dan paham atau setidaknya mengetahui MYOB cukup banyak ditemui di pasar.
- 6. Dapat digunakan untuk memantau 3 tahun periode pembukuan, artinya dalam kurun 3 tahun manajemen masih dapat melihat transaksi selama 3 tahun kebelakang tanpa perlu melakukan proses tutup buku.
- 7. Nilai investasi yang relatif murah, harga produk termahal adalah kurang dari USD 1.000,- (diluar *training* dan implementasi).
- 8. Jangka waktu implementasi yang relatif cepat, sepanjang data untuk keperluan implementasi seperti data detail neraca dan rugi laba dapat anda siapkan dengan cepat; maka implementasi MYOB akan dapat diselesaikan dengan cepat pula.

Kekurangan pada sistem MYOB, yaitu:

- 1. Database MYOB merupakan *database* yang dikunci, artinya pengguna tidak dapat melakukan modifikasi laporan, modifikasi *field* di MYOB, sehingga *customization* apabila diperlukan relatif sulit dipenuhi oleh MYOB.
- 2. MYOB merupakan *software* buatan luar negeri sehingga tidak ada *feature* perpajakan di dalamnya. Pembuatan laporan yang berkaitan dengan perpajakan seperti form pelaporan PPN dan lainnya tidak tersedia di dalam MYOB dan harus dikelola di luar *software* MYOB.
- 3. Tidak ada *module fixed assets*, sehingga apabila perusahaan memerlukan modul untuk mengelola assets yang dimiliki maka tidak dapat dipenuhi oleh MYOB.
- 4. Kelemahan *Multi Warehouse* yang mengakibatkan pengelolaan atas barang konsinyasi relatif sulit dikelola di dalam MYOB.

5. MYOB tidak dapat digunakan untuk mengelola perusahaan dengan multi company, artinya laporan konsolidasi tidak dapat diharapkan dapat dibuat dengan menggunakan MYOB.

Kreditur dan investor yang ingin menanamkan modalnya tidak hanya memandang dari kinerja perusahaan saja, tetapi mereka juga melihat kepatuhan perusahaan kepada negara. Dalam hal ini kepatuhan perusahaan tersebut adalah pembayaran pajak. Menurut Waluyo (2013) pajak didefinisikan sebagai iuran rakyat kepada kas negara berdasarkan undang-undang (yang dapat dipaksakan) dengan tidak mendapat jasa timbal balik yang langsung dapat ditunjukkan dan yang digunakan untuk membayar pengeluaran umum.

Menurut Waluyo (2013), pajak memiliki fungsi sebagai berikut:

a. Fugsi penerimaan (*Budgeter*)

Pajak berfungsi sebagai sumber dana yang di peruntukkan bagi pembiayaan pengeluaran-pengeluaran pemerintah.

b. Fungsi mengatur (*Regular*)

Pajak berfungsi sebagai alat untuk mengatur atau melaksanakan kebijakan sosial dan ekonomi.

Perusahaan memiliki kewajiban untuk membayar pajak atas penghasilan yang diterimanya. Namun, kewajiban pajak tidak hanya terkait penghasilan yang diperoleh perusahaan tersebut. Perusahaan juga berkewajiban untuk memotong atau memungut pajak atas penghasilan yang diterima oleh pihak lain. Beberapa contoh Pajak Penghasilan (PPh) adalah (Waluyo,2013):

- a. PPh pasal 21 merupakan pajak penghasilan yang dikenakan atas penghasilan berupa gaji, upah, honorarium, tunjangan, bonus, dan pembayaran lain yang diterima oleh pegawai atau orang pribadi.
- b. PPh pasal 22 adalah pajak yang dipungut oleh bendaharawan pemerintah baik pemerintah pusat maupun pemerintah daerah , instansi atau lembaga pemerintah dan lembaga-lembaga negara lainnya berkenaan dengan pembayaran atas penyerahan barang, dan badan badan tertentu baik badan pemerintah maupun swasta berkenaan dengan kegiatan di bidang impor atau kegiatan usaha di bidang lain.
- c. PPh pasal 23 adalah pajak penghasilan yang dipotong atas penghasilan yang diterima atau diperoleh Wajib Pajak Dalam Negeri atau Bentuk Usaha Tetap yang berasal dari dividen, bunga, royalti, hadiah, penghargaan bonus, dan sejenisnya selain yang telah dipotong Pajak Penghasilan Pasal 21, sewa dan penghasilan lain sehubungan dengan penggunaan harta, kecuali sewa dan penghasilan lain sehubungan dengan penggunaan harta yang telah dikenai Pajak Penghasilan Pasal 4 ayat (2), dan imbalan sehubungan dengan jasa seperti jasa teknik, manajemen, konstruksi, konsultan, aktuaris, dll.
- d. PPh pasal 24 adalah pajak yang terutang atau dibayarkan di luar negeri atas penghasilan yang diterima atau diperoleh dari luar negeri yang boleh dikreditkan terhadap pajak penghasilan yang terutang atas seluruh penghasilan wajib pajak dalam negeri.
- e. PPh pasal 25 adalah angsuran pajak penghasilan yang harus dibayar sendiri oleh Wajib Pajak setiap bulan dalam tahun pajak berjalan.
- f. PPh pasal 26 adalah pajak penghasilan yang dipotong atas penerimaan yang diperoleh Wajib Pajak Luar Negeri.
- g. PPh pasal 4 ayat 2 (final) adalah pajak penghasilan tertentu yang pengenaannya diatur dalam peraturan pemerintah. Contohnya penghasilan yang berupa bunga deposito/tabungan, Diskonto SBI, Jasa Giro, bunga simpanan, bunga obligasi, dividen yang diterima/diperoleh Wajib Pajak Orang Pribadi Dalam Negeri, hadiah undian, transaksi penjualan saham di Bursa Efek Indonesia, jasa konstruksi, sewa atas tanah dan/atau bangunan, dan Wajib Pajak yang melakukan pengalihan Hak atas Tanah dan/atau bangunan serta pengalihan Rumah Susun Sederhana.

Wajib pajak harus memenuhi kewajibannya untuk membayar pajak sesuai dengan sistem pemungutan *self assesment* yaitu menghitung, membayar, dan melaporkan sendiri pajak yang harus dibayarkan. Surat Pemberitahuan (SPT) adalah surat yang oleh wajib pajak digunakan untuk melaporkan perhitungan dan/atau pembayaran pajak, objek pajak dan/atau bukan objek pajak dan/atau harta dan kewajiban, sesuai dengan ketentuan perundang-undangan perpajakan (Waluyo, 2013). Setelah membuat SPT, Wajib Pajak selanjutnya membuat Surat Setoran Pajak (SSP). Surat Setoran Pajak (SSP) adalah surat yang oleh Wajib Pajak digunakan untuk melakukan pembayaran atau penyetoran pajak terutang ke Kas Negara atau tempat pembayaran lain yang ditetapkan oleh Menteri Keuangan (Waluyo, 2013).

Selain pajak penghasilan, perusahaan juga memiliki kewajiban untuk memotong Pajak Pertambahan Nilai (PPN) pada saat penyerahan Barang Kena Pajak (BKP) atau Jasa Kena Pajak (JKP). Pajak pertambahan nilai adalah pajak yang dikenakan secara bertingkat disetiap jalur produksi dan distribusi yang pengenaannnya sangat dipengaruhi oleh perkembangan transaksi bisnis serta pada konsumsi masyarakat (Waluyo, 2013). Perhitungan PPN menggunakan mekanisme *Indirect Substraction Method* yaitu dengan mengurangkan Pajak Keluaran dan Pajak Masukan. Pajak Keluaran adalah PPN terutang yang wajib dipungut oleh PKP penjual pada saat melakukan penyerahan BKP/JKP atau pada saat ekspor. Pajak Masukan adalah PPN yang seharusnya sudah dibayar oleh PKP Pembeli karena perolehan atau penerimaan BKP/JKP atau pemanfaatan BKP tidak berwujud atau JKP dari luar daerah pabean dan/atau impor JKP.

Dalam mewujudkan sistem administrasi perpajakan yang modern, pemerintah menyediakan fasilitas-fasilitas pelayanan yang berbasis komputer dan *on line, e-System* digunakan untuk meningkatkan kualitas pelayanan pajak guna memberikan kemudahan kepada wajib pajak untuk melaksanakan administrasi perpajakannya. Salah satu bentuk layanan sistem pada administrasi perpajakan di Indonesia adalah e-SPT. e-SPT yaitu data SPT Wajib Pajak dalam bentuk elektronik yang dibuat oleh wajib pajak dengan menggunakan aplikasi e-SPT yang disediakan Direktorat Jendral Pajak

(Waluyo, 2013). Keunggulan *e*-SPT yang dijabarkan oleh pemerintah [\(www.pajak.go.id\)](http://www.pajak.go.id/) adalah:

- 1. Penyampaian SPT dapat dilakukan secara cepat melalui jaringan internet.
- 2. Penghitungan dilakukan secara cepat dan tepat karena menggunakan sistem komputer.
- 3. Data yang disampaikan Wajib Pajak selalu lengkap, dimana tidak adanya formulir lampiran yang terlewatkan, karena penomoran formulir yang *prenumbered* dengan mengguna kan sistem komputer.
- 4. Penggunaan kertas lebih efisien karena hanya mencetak SPT induk Wajib Pajak secara cepat, tepat, dan efisien dapat menyelesaikan kewajiban pelaporan SPT-nya.
- 5. Tidak diperlukan proses perekaman SPT berserta lampiranya di KPP karena wajib pajak telah menyampaikan datanya secara elekronik.

### **1.2 Maksud dan Tujuan Magang**

Program kerja magang dilaksanakan bertujuan untuk memperoleh kemampuan secara profesional dalam:

- 1. Menuliskan jurnal untuk penjualan dan pembelian
- 2. Menulis Surat Setoran Pajak (SSP)
- 3. Memasukan data transaksi penjualan dan pembelian perusahaan kedalam sistem MYOB
- 4. Melakukan reviu untuk Pajak Pertambahan Nilai (PPN) masukan dan keluaran
- 5. Memasukan data Pajak Pertambahan Nilai (PPN) ke dalam sistem e-SPT
- 6. Melakukan rekap bukti potong PPh Pasal 23.

## **1.3 Waktu dan Prosedur Pelaksanaan Kerja Magang**

Pelaksanaan kerja magang dilakukan pada tanggal 2 Februari 2015 sampai dengan 2 April 2015 di PT Winnindo Bisnis yang berlokasi di Ruko Golden 8 Blok E No. 26, Gading Serpong, Tangerang. Posisi magang yang diperoleh dalam bagian *accounting service* dan *tax service*. Jam kerja magang setiap harinya berlangsung dari Senin sampai Jumat pada pukul 08.30 s.d. 17.30 WIB .

### **1.3.1 Prosedur Pelaksanaan Kerja Magang**

Prosedur pelaksanaan kerja magang pada PT Winnindo Bisnis, terdiri dari 3 tahap, yaitu :

a. Tahap Pengajuan

Tahap pengajuan dimulai dengan mengisi formulir pengajuan kerja magang yang akan dijadikan acuan dalam pembuatan Surat Pengantar Kerja Magang. Surat Pengantar Kerja Magang dibuat oleh pihak kampus dan ditujukan kepada tempat kerja magang yang dipilih yaitu PT Winnindo Bisnis. Mahasiswa akan menyerahkan Surat Pengantar Kerja Magang yang telah dilegalisir oleh Ketua Program Studi bersamaan dengan Surat Lamaran dan *Curricullum Vitae* (*CV*) kepada PT Winnindo Bisnis. PT Winnindo akan memberikan surat balasan berupa keterangan penerimaan kerja magang. Pada saat surat penerimaan kerja magang telah diterima, mahasiswa akan menukarkan surat tersebut dengan Kartu Kerja Magang, Formulir Laporan Realisasi Kerja Magang, Formulir Kehadiran Kerja Magang, dan Formulir Penilaian Kerja Magang dari Biro Administrasi Akademik dan Kemahasiswaan (BAAK) yang kemudian diberikan kepada pembimbing lapangan di PT Winnindo Bisnis.

## b. Tahap Pelaksanaan

Sebelum melaksanakan kerja magang di PT Winnindo Bisnis, mahasiswa diwajibkan untuk mengikuti pembekalan kerja magang. Pada pembekalan kerja magang, mahasiswa mendapat pembekalan dari BAAK, Bagian Pengembangan Karir, Bagian Psikologi, dan Ketua Program Studi Akuntansi.

Selama kerja magang berlangsung, mahasiswa mendapat bimbingan dari dosen pembimbing magang yang telah ditunjuk oleh Ketua Program Studi Akuntansi yaitu Bapak J.B.Widodo Lestarianto, Ak.,M.Ak.,C.I.A.,CISA Sementara selama pelaksanaan kerja magang di lapangan dibimbing oleh pembimbing lapangan.

Pekerjaan yang diperoleh selama kerja magang ada yang harus diselesaikan sendiri, ada pula yang dikerjakan bersama dengan rekan magang yang lain. Seluruh pekerjaan memiliki batas waktu yang harus dipenuhi. Peraturan yang berlaku di PT Winnindo Bisnis juga harus ditaati selama kerja magang.

Laporan Realisasi Kerja Magang mingguan harus dikirim melalui *e-mail* kepada dosen pembimbing magang selama kerja magang berlangsung. Laporan ini berisi rincian pekerjaan yang dilakukan setiap harinya dalam satu minggu, kendala yang dialami, dan solusi untuk mengatasi kendala.

c. Tahap Akhir

Setelah kerja magang selesai, Laporan Kerja Magang harus dibuat berdasarkan Panduan Kerja Magang Program Studi Akuntansi Fakultas Ekonomi Universitas Multimedia Nusantara dengan bimbingan dari dosen pembimbing magang. Setelah Laporan Kerja Magang selesai, maka akan diajukan permohonan ujian kerja magang. Laporan Kerja Magang tersebut harus mendapat pengesahan dari dosen pembimbing dan diketahui oleh Ketua Program Studi Akuntansi.

Formulir Penilaian Kerja Msgang diisi oleh pembimbing lapangan terkait kinerja dan penilaian kepada mahasiswa yang selanjutnya dikirimkan langsung kepada Ketua Program Studi Akuntansi. Formulir Laporan Realisasi Magang dan Formulir Kehadiran Kerja Magang yang berisi pekerjaan yang dilakukan selama bekerja di perusahaan, jam datang dan jam pulang yang ditandatangani oleh pembimbing lapangan, serta Formulir Laporan Realisasi Magang

yang ditandatangani oleh dosen pembimbing dilampirkan dalam Laporan Kerja Magang.

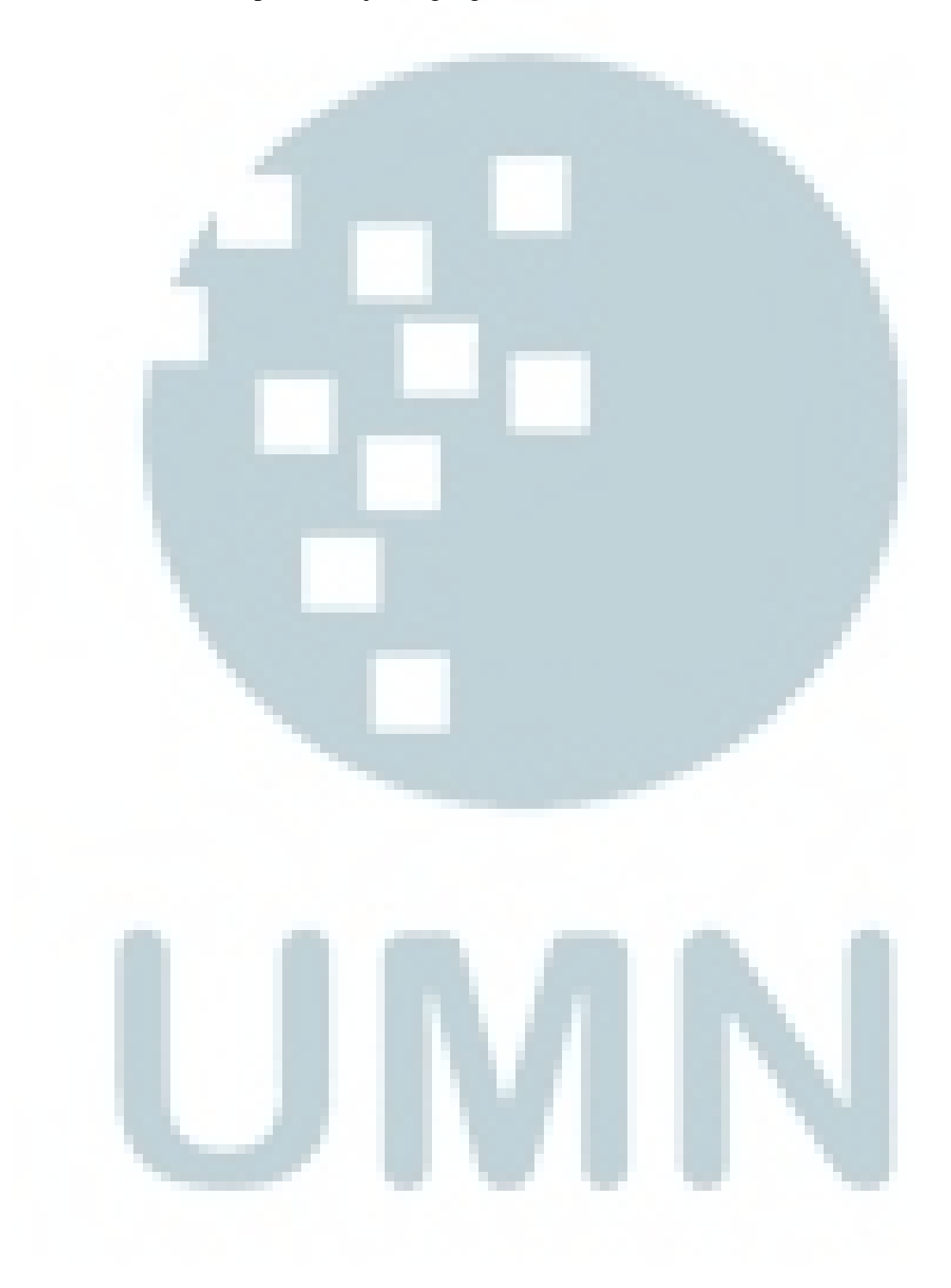